# Photoshop 2022 (Version 23.0) Patch full version [Mac/Win]

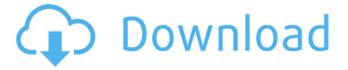

## Photoshop 2022 (Version 23.0) Free For Windows [April-2022]

Digital photo tutorial In this tutorial, you learn to enhance a digital photo so that you can create an interesting retouching effect. You get to see exactly how your photo can look (including how it will print). You can make your own images look like the sample, but you could also use this technique on any image you want to enhance. To follow this tutorial, you need a digital photo that you want to use as a reference for your result. If you plan on having prints made, make sure that the printed version looks good to you, so you're happy with the result. Follow these steps to enhance a photo: 1. \*\*Open the image you want to retouch in Adobe Photoshop.\*\* Select Image Deen to open the file. Or, if you prefer, double-click the image file. Your image should appear in the document window. If the image is not visible in the open document window, click the View button at the bottom of the workspace area or select View Window (Mac) or Window Zoom (Windows). 2. \*\*Choose Edit\*\*  $\Rightarrow$  \*\*Transform (Windows) or Image\*\*  $\Rightarrow$  \*\*Transform (Mac) to open the Transform dialog box.\*\* 3. \*\*Select the Free Transform option and then click and drag one of the small buttons to resize the image to be much larger.\*\* You may need to hold down the Shift key to keep the image from shrinking too much or spread out the image horizontally or

#### Photoshop 2022 (Version 23.0) Crack+ Download [March-2022]

Whether you are a designer, photographer, web designer, or just love editing images, there is a software to suit your needs. A Photoshop alternative for designers If you want to create your website, logo or icon, as well as edit images and web content, Photoshop is your best option. Designers love Photoshop because it has a large suite of tools, such as the Liquify tool to modify shapes, a Gimp palette of various tools, 3D modeling tools, the burning tool, a variety of brushes, layers and even copy and paste options. Designers also love the ability to apply lots of different layers to an image. Designers start at the simplest layers and add new ones, which is really easy to do with this tool. Designers will spend several hours creating a logo that incorporates a circle, square, star, or some other shape. With Photoshop they can add a rotational camera, rotate the position of the letter, change the color or size of the letter, change the shape of the background, and much more. Photoshop is the number one image editor for designers, because it has a great range of tools to modify the look of a design, while still keeping the original design consistent. You can easily change the colors of a website or move the position of a design element, or even add some additional tricks. Photoshop can also be used to optimize a website for mobile devices. Designers can create a responsive website with all of the changes that are made in Photoshop. Photoshop is designed for design, but it is also ideal for other common graphic designs such as those in the entertainment industry and the media industry. It is ideal for creating posters, billboards, and print ads for example. Because it has a lot of useful tools designed to make designing easier and faster, it is used by graphic designers for logos, magazine covers, product packaging, posters, and more. A Photoshop alternative for photographers Photographers also use Photoshop for editing images. They often take many photos and have to edit them or combine them into a single photo, which can also be done in Photoshop. Photographers can also use Photoshop to create and apply effects, or to apply layer styles to add a colored filter, blurring effect, or any other adjustment or effect to an image. Photoshop can also be used to create images for social media or for the web. Designers use Photoshop to create illustrations a681f4349e

# Photoshop 2022 (Version 23.0) License Key Full [Mac/Win]

Winterize your home What should you do to your home during the winter months? If you make any major alterations to your home over the winter months, you should ensure that you should do some form of winterization This is to prevent any unnecessary dampness in the home or cold issues that may arise due to poor insulation. Should you need assistance with your home over the winter months, contact a specialist. By asking for professional advice, you will save yourself time and money in the long term. What should you do to your home over the winter? • Understand the risks and potential issues that could arise during winter. • Repair any damp areas and leaks in the home. • Insulate your floors and walls. Ensure you opt for the best insulation available and that it is made from a quality product that will last a long time. • Make sure you do a regular check of the insulation in your home. You should look for any signs of mould growth. If you see any, you should call in a specialist as it can be a sign of dampness. • If your home is very drafty, you should close off any door or window that has not been completely covered in insulation. • Before you put your garden furniture away, ensure you cover it in a waterproof cover. • If you have an outdoor hot water system, you should ensure you drain any water from the system. • Make sure any water pipes are drained out completely. • You should also look out for any foreign objects such as furniture that could be left in the hot water system. • As the weather gets colder, you should ensure that you turn your heating up at least 10 degrees if you are in a colder climate. • You should also ensure that your gas meter is protected from freezing to ensure no gas leaks. • If you use any type of woodburning stove, you should ensure it is properly bricked up from any draughts. If you use charcoal, you should ensure that you clean it regularly in the summer. • You should also ensure that you keep your house and any other buildings in your garden well lit.Dermoid cyst of the parotid gland treated by superficial parotidectomy. A dermoid cyst arising in the left parotid gland is described. Histologically, the lesion was a simple epithelial cyst with neither epithelial

#### What's New In?

POSTPONED - Appearing on the 2015 Fairfield County Fair board of directors is Mike Spina, who is currently a fair/farm bureau director in the city of Bloomfield. Spina is serving his first term on the board and the members are welcoming him back. "I met Mike at a local fair that I helped host. I've been on the fair board for 10 years," said Christine Rusher, fair manager. "He told me he wanted to serve this year. I just love his enthusiasm, his knowledge of agriculture and his desire to help the community. He's been the most motivated applicant I've met." Spina is a current member of the Connecticut Office of Agriculture, the Grain Council of the Northeast, the Independent Fair Association and the United States Department of Agriculture Grain Inspection, Packers and Stockyards Administration (GIP). Spina is also a member of the city of Bloomfield fair board. "Fairfield County Fair is where I first met Mike; he was a volunteer with me," said Christine Rusher. "I'm excited to have someone new on the board. He's been invaluable with all of the committees that he's worked on." "I really enjoyed serving on the interim board," said Spina. "As well as working on committees, I got a chance to talk with fair manager Christine about the fair and what's going on now." Spina was on the city of Bloomfield fair board until he ran for board chairman and lost. "My time on the board really helped me understand all facets of fairs," he said. "I found that by serving on the boards of the city of Bloomfield and the Fairfield County Fair, I'm getting a broader picture of the fair." Spina wants to continue to serve fairs as a board member and help the agriculture industry. "The business that I work in is unique," said Spina. "I was on a rotational committee that deals with federal grain people. I'm not only a farmer, but also someone who works for the federal government. This makes me a great fit for the Fairfield County Fair board." The board term for Spina is set to expire in 2016. The

### **System Requirements:**

A PC running Windows 10 64 bit or Windows 7 64 bit with 1GHz or faster processor. At least 512MB of RAM. At least 100MB of free hard disk space. Internet Connection (downloading and installing the game files) A valid Microsoft Account and An online Apple ID for the iCloud system. The game requires a minimum of 20GB of free space on your hard drive to create an Apple ID for the iCloud system. If you are using an Apple device, be sure to download the "iCloud Sharing Kit"

 $\underline{https://7sixshop.com/2022/06/photoshop-2022-version-23-4-1-hack-download-mac-win-march-2022/ndef} \\$ 

http://cursos-bonificados.com/?p=1927

https://cancuntoursbook.com/wp-content/uploads/2022/06/adolryl.pdf

https://www.dancesocksbcn.com/advert/photoshop-2022-version-23-1-serial-number-and-product-key-crack-license-keygen-free-download-for-pc/

https://www.eurofiveconseil.com/wp-content/uploads/2022/07/Photoshop 2021 Version 2242 Download 3264bit.pdf

https://kurditi.com/upload/files/2022/06/nMqwmNkwm4ToPjAhFOEF\_30\_fed67c41a9a633d1859dde7048382e6c\_file.pdf

https://balancingthecrazy.com/2022/06/30/photoshop-mem-patch-pc-windows-2/

https://cecj.be/wp-content/uploads/2022/07/Photoshop 2021 Version 223.pdf

https://www.viizair.com/adobe-photoshop-2021-crack-patch/

http://raga-e-store.com/adobe-photoshop-2022-version-23-0-2-crack-with-license-code-win-mac/

http://www.flexcompany.com.br/flexbook/upload/files/2022/06/XIbF5QO2SRYFuJIOqHtl 30 fed67c41a9a633d1859dde7048 382e6c file.pdf

https://biancaitalia.it/2022/07/01/photoshop-2020-hack-license-key-full-free-download-2022/

https://scrolllinkupload.s3.amazonaws.com/upload/files/2022/06/S5V5YU1m1SNtZWqN9DF1\_30\_e374e4b241d29cc5054e17\_3511973cd6\_file.pdf

http://rsglobalconsultant.com/photoshop-2021-version-22-4-keygen-crack-setup-with-license-code-latest/

https://northshorerealtysanpancho.com/advert/adobe-photoshop-cc-2015-version-16-hacked-x64/

http://thetruckerbook.com/2022/06/30/photoshop-cc-2015-kevgen-download-pc-windows/

https://www.giantgotrip.com/wp-content/uploads/2022/07/Adobe Photoshop CC Crack File Only 2022.pdf http://curriculocerto.com/?p=15818